#### NSWI120 - Page **1/2** (exam #5 – 2017.02.13)

Write your answers to the special response sheet you received (with your name and photograph). If you are using more than a single sheet of paper for your answers, then mark each sheet with its number / total number of sheets you will hand over.

#### **Task 1**

Assume a typical modern operating system line Linux or Windows. Describe and explain what would be the main parts of a process context.

#### **Task 2**

Assume we are implementing an I<sup>2</sup>C ambient light sensor that should communicate via the same protocol as sensor ALS-PDIC17-57B/TR8 of the Everlight company is using (its datasheet is attached to this exam sheet – focus mainly on page 11). When designing our sensor we came across a problem that occurs if master is communicating with our device using a 100 kHz clock frequency. If we are accepting a 16-bit word read transaction, then after successfully receiving the address byte and after its positive acknowledgement we are never able to respond sooner than after 0.1 milliseconds with the following transmission of the first ADC register byte. Explain in detail, if (and how) it is possible to solve this problem using the features provided by the  $I^2C$  bus.

#### **Task 3**

Assume the following declarations (longword is a 32-bit unsigned integer type, word is a 16-bit unsigned integer type):

**type** PLongword = ^longword;

PWord =  $\wedge$ word;

 **procedure** Conv(src : PWord; dst : PLongword); Implement the Conv procedure in Free Pascal, so that it translates the input null-terminated string src from UTF-16 LE encoding into UTF-32 LE encoding and it stores the resulting UTF-32 LE null-terminated string characters to a memory location pointed to by the dst argument (assume your code will be run only on little-endian platforms, and that the target location for the dst variable has enough unused space). Assume Unicode characters in range \$00D800 to \$00DFFF can never appear in any valid Unicode string, and can be used by a concrete encoding to encode other characters. Also assume that codes above \$10FFFF have no valid character assigned in Unicode, and that Unicode characters in range \$010000 to \$10FFFF are in UTF-16 encoded as follows:

**(1)** First subtract value \$010000 from character's code, and then the resulting 20-bit number is split into two 10-bit parts that are separately encoded according the following rules.

**(2)** The upper 10 bits of the 20-bit value are stored in the 10 lowest bits of the first 16-bit surrogate character (stored on lower address). Upper 6 bits of the first surrogate are set to (bit 15 is leftmost, bit 10 is rightmost): 1101 10

**(3)** The lower 10 bits of the 20-bit value are stored in the lowest bits of the second 16-bit surrogate character (stored on higher address). Upper 6 bits of the second surrogate are set to (only bit 10 is different from first surrogate): 1101 11

#### **Task 4**

We are founders of Matfyz' first fast food chain called *MFC* (*Malostranský Fried Cheese*). The main refreshment is a wide variety of beverages produced by *Pepsi Co*. We plan to use the same model for selling the beverages as our closest competitor (*KFC*) is using, i.e. our customers will be able to tank any amount of a selected beverage into a provided cup. Our goal is to manufacture a post mix device for our restaurants, that should use a proven design – it will use a

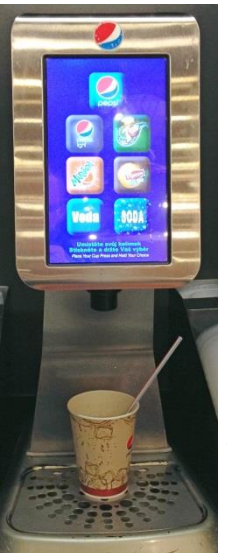

touch screen (see picture) with 576x1024 pixels resolution, that should always display a list of available beverages (each represented by a square 180x180 pixel area on the screen) – any liquid should pour from the post mix if and only if there is a continuous touch detected over a beverage image. The output nozzle has several parallel inputs: pure tap water (controlled by an electromagnetic valve Vwater), carbonated water (controlled by valve Vsoda), and 5 nozzles from tanks with specific flavors (valves V1 to V5). The following beverages are available (braces contain coordinates of the top left corner

of the controlling square and number of the control valve): *Pepsi* (198,60→1), *Pepsi Light* (85,280→2), *7UP* (310,280→3), *Mirinda* (85,490→4), *Lipton Ice Tea* (310,490→5) – only ice tea is mixed with pure water, everything else is mixed with soda. There are also options to tank pure water (85,700) or pure soda (310,700).

We will be using a 32-bit μC to control the post mix – the controller has an embedded  $I^2C$  bus controller and also 32 bit GPIO controller with digital I/O lines IO0 to IO31. We have connected IO0 to valve Vwater, pins IO1 to IO5 → valves V1 to V5, pin IO6 → valve Vsoda. All GPIO lines are initially configured as output lines inside the controller, and we have a predefined procedure that can be used to manipulate their state (LSbit represents state of IO0, MSbit represents state of IO31):

**procedure** SetGpioOutputs(pins : longword);

There is a touch screen layer controller connected to the  $I^2C$ bus. We have available the following function: **function** GetTouchInfo(

 **var** x : longword; **var** y : longword) : boolean; that is using the  $I^2C$  bus controller to read the last event detected by the touch screen (x and y are coordinated of the event, return value: true = touch was detected, false = loss of touch was detected). Implement in Pascal a firmware for the specified computer so that is behaves exactly according the specification of the post mix from above – write the program as simple as possible just by polling the GPIO and touch screen controllers.

## NSWI120 - Page **2/2**

**Common for all tasks marked with an X** Assume we have a specification of a CLR (Common Language Runtime = standard .NET VM) based virtual machine. Our VM is a machine with **Harvard** and **stackbased register** architecture (all registers contain **32-bit signed** integer numbers; size of the register stack is unlimited). The machine code for this VM is called CIL code (Common Intermediate Language). Assume both the CIL code and the virtual machine is storing all data in **littleendian** order, and that VM's instruction set contains at least the following instructions (all have a single byte opcode followed by argument values [if any]):

- ldsfld (opcode 0x7E) load static field = load from a global variable, whose address is the only instruction's argument
- $\bullet$  stsfld (opcode 0x80) store static field = store to a global variable, whose address is the only instruction's argument
- call (opcode 0x28) procedure or function call (arguments are passed left to right on top of the register stack, and are **removed by the callee**; return value is also passed on top of the register stack)
- ret (opcode 0x2A) return from subroutine (no ex. args.)
- add (opcode 0x58) addition (no explicit arguments)
- mul (opcode 0x5A) multiplication (no explicit arguments)
- ble (opcode 0x31) relative conditional jump: branch if less than or equal to: instruction removes two values from the stack, and if the second removed value is lower or equal to the first removed one, a jump to a target location (passed as instruction argument) is made. Opcode is followed by a 1 byte representing jump offset relative to the first byte of the instruction following ble.

## **Task 5 (X)**

Without using any inline assembler write in Pascal code of a procedure that, if compiled by a typical Pascal compiler, could result in the following CIL code that we have disassembled from a CIL executable into CIL assembler:

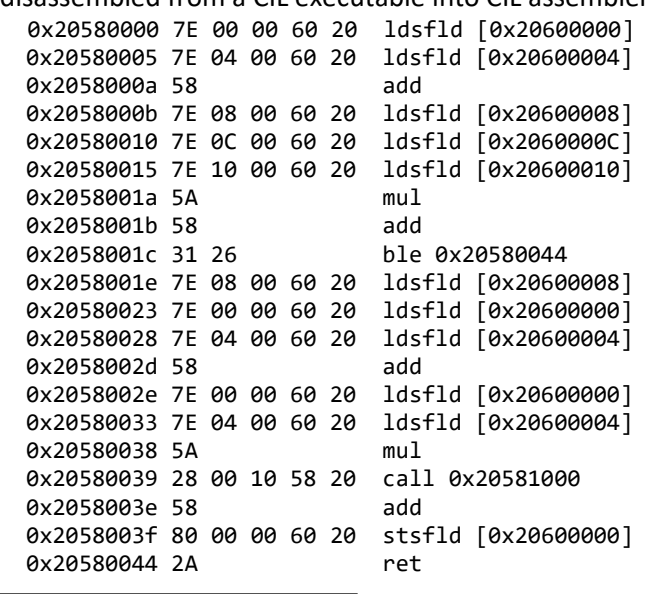

**Task 6 (X)** Implement in Pascal a simplified core of the described VM as a CIL code interpreter for the following 3 instructions (rest will be implemented in future): ldsfld, stsfld, add. Assume you have already a working implementation of a stack data structure implemented as a single linked list of longint values – see code below. Empty stack is represented by a nil value in its top. The Push procedure appends new value on top of the stack pointed to by the top argument that is then updated by the procedure to point to the new top. The Pop function returns current value on the stack top and updates it to point to next item in stack or to nil.

```
 type PReg = ^TReg;
  TReg = record
    value : longint;
    next : PReg;
  end;
procedure Push(
```
**var** top : PReg; value : longint); **forward**;

 **function** Pop(**var** top : PReg) : longint; **forward**; Assume the CIL code for VM execution in already stored in your global variable cil, that represents the code address space of the VM (assume the first instruction for execution lays on address [index] 0). There is also a global variable data representing the data address space.

**var** cil : **array**[0.. \$40000000] **of** byte; data : **array**[0.. \$40000000] **of** byte;

## **Task 7**

Assume we would like to store real number 12.6875 into a single Pascal variable in our program in the standard *fixedpoint* 8.24 representation. How do we define such a variable in standard Pascal? We will execute program containing this variable on a 32-bit little-endian CPU, and store the value 12.6875 into it, and we found out that the variable is then stored on address 0x02BC4300. Write value of every byte occupied by the variable as a number in hexadecimal system.

## **Task 8**

Assume we are programming a Pascal application whose source code is split into several files (a1.pas to a3.pas, where a2.pas contains the main program body). Explain in detail how and in which steps the final executable file is generated when using a typical Pascal compiler. Which instruction will be pointed to by the *entrypoint* of such an executable file?

# **Task 9**

Assume a common operating system like Linux or Windows running on the x86 architecture (IA-32, i.e. the 32-bit variant of the standard Intel architecture used in common PCs). Describe all the important states an application thread can be in. For each such state explain its meaning and also explain how can a thread typically get into it (e.g. via which kernel syscall).

# **Task 10**

Describe and explain all the necessary signals that a typical parallel memory bus has to have, so that it can be used to connect a single 2048x16 SRAM memory module.